# <<SQL Server2005 >>

<<SQL Server2005

- 13 ISBN 9787111286684
- 10 ISBN 7111286685

出版时间:2010-1

页数:249

PDF

更多资源请访问:http://www.tushu007.com

# <<SQL Server2005 >>

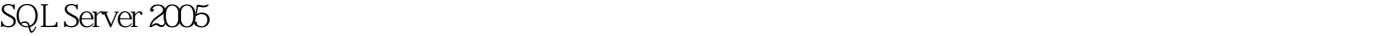

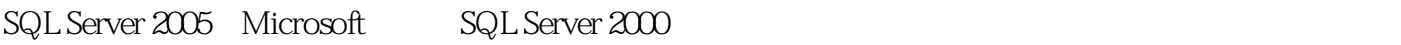

SQL Server 2000

SQL Server

SQL Server 2005

2005

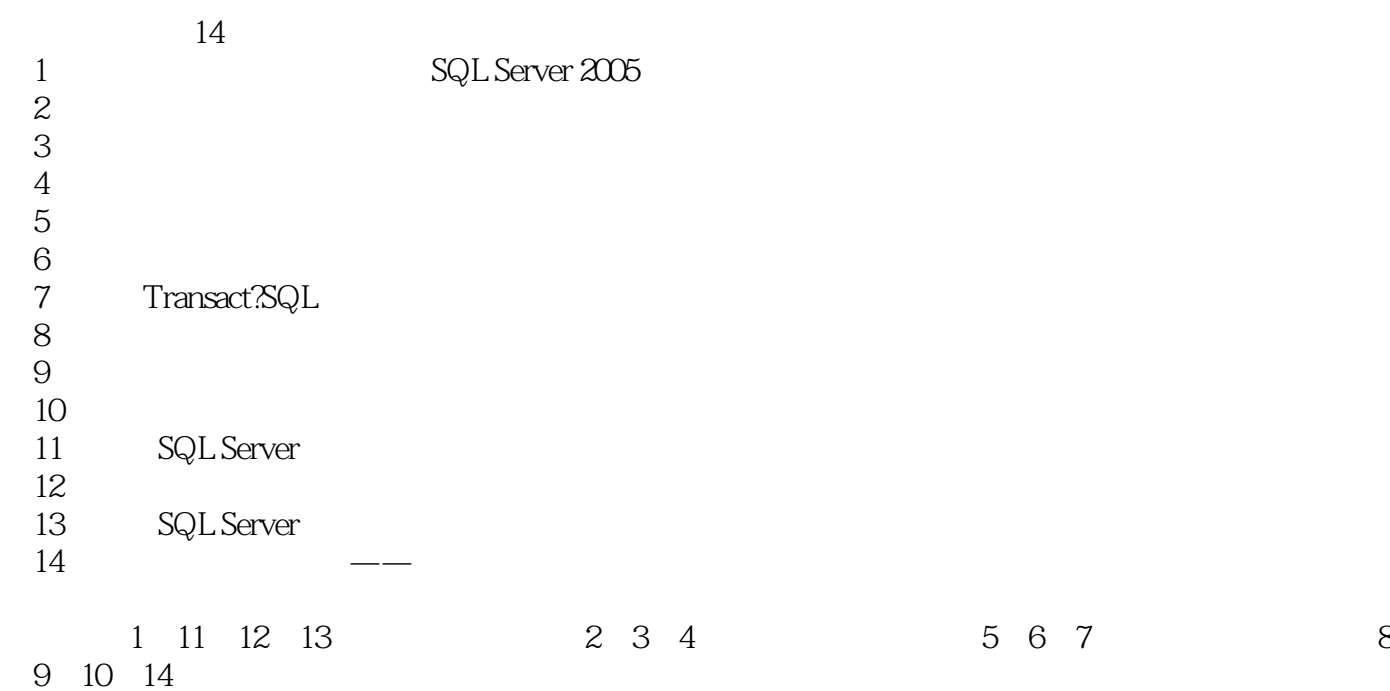

# <<SQL Server2005 >>

SQL Server 2005 SQL Server<br>
SQL Server

 $\operatorname{Transact-SQL}$  . SQL Server SQL Server

# $<<$ SQL Server2005  $>>$

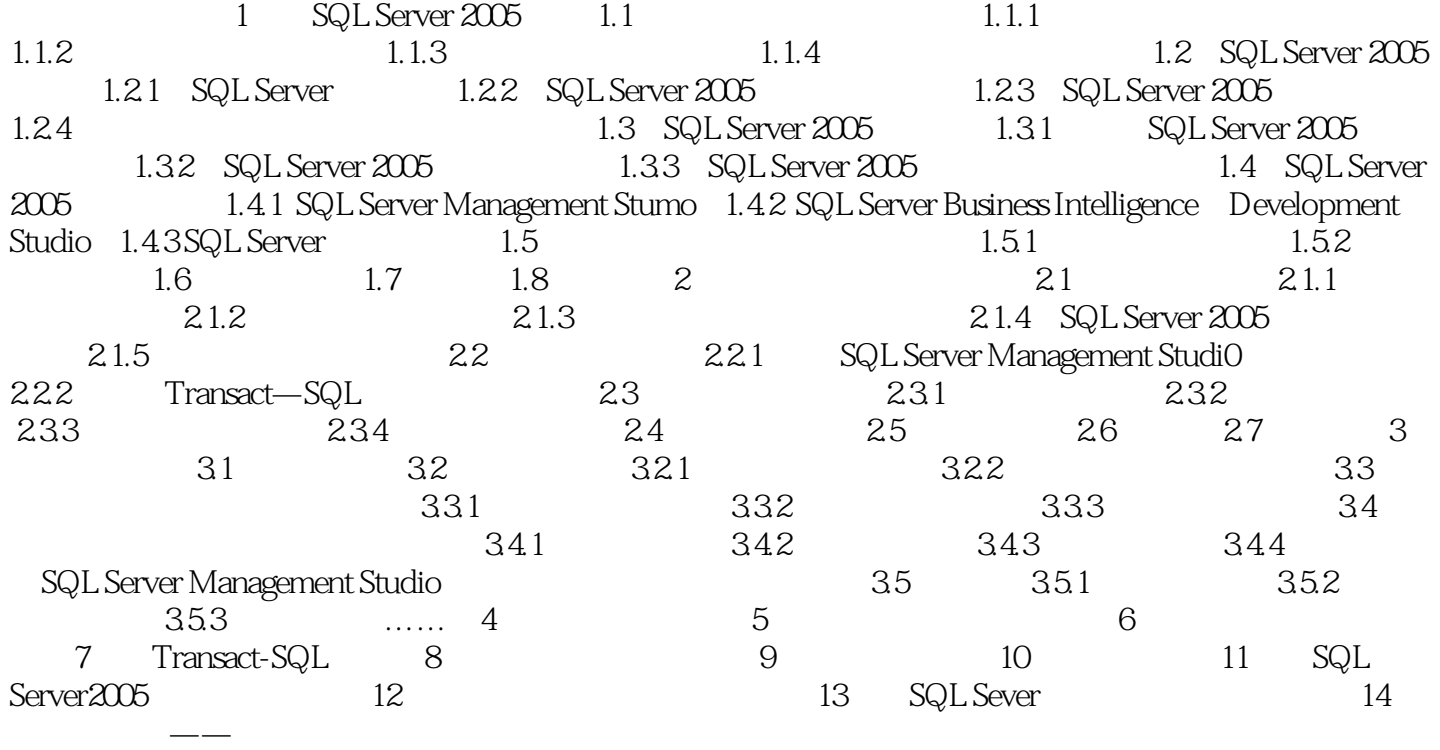

# $<<$ SQL Server2005 $>>$

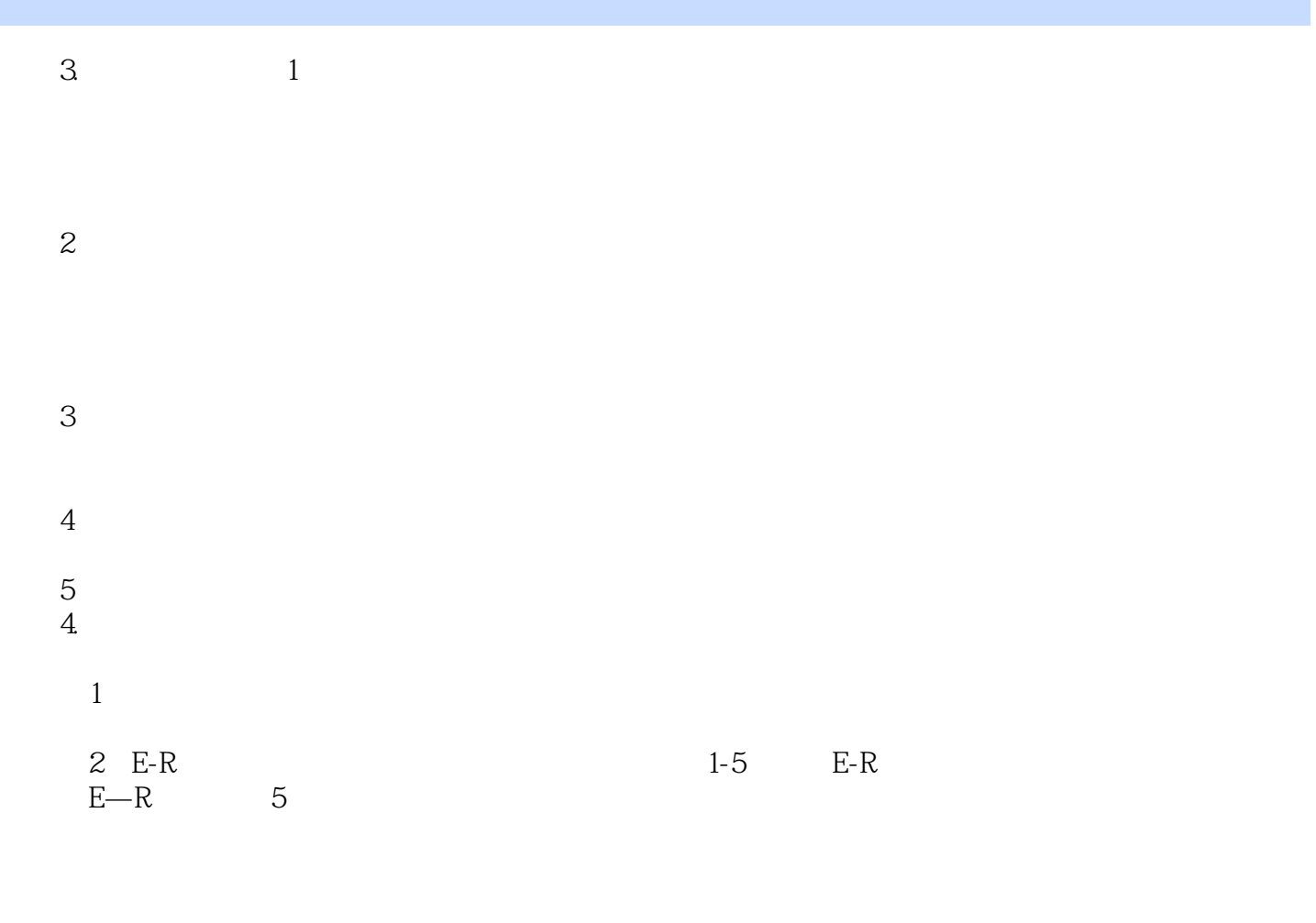

……

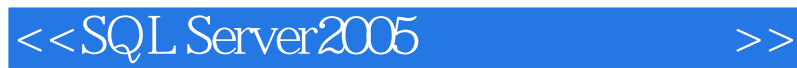

SQL Server 2005

SQLserver2005

SQL Server 2005

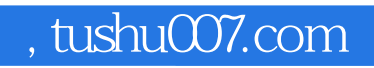

# $<<$ SQL Server2005  $>>$

本站所提供下载的PDF图书仅提供预览和简介,请支持正版图书。

更多资源请访问:http://www.tushu007.com